Bonjour,

J'espère que vous avez passé de bonnes vacances ainsi qu'un bon jeudi de l'Ascension. Je vous retrouve donc pour cette dernière période.

## Voici le PLAN DE TRAVAIL pour le :

Jeudi 28 mai 2020 (élèves du groupe 1\*) et Jeudi 4 juin 2020 (élèves du groupe 2\*) :

## Objectif savoir faire des caractères :  $\bullet$

Lire la leçon+ Faire l'exercice ci-joint ci- dessous.

**Révisions** : la ponctuation (savoir faire un point, une virgule, un point d'interrogation et d'exclamation déjà vu en classe), les majuscules, les accents 1 et 2, les caractères en vu d'un exercice à la prochaine séance qui sera à me retourner

*\*les cours d'informatique ont lieu tous les 15 jours par demi- groupe pendant 1h environ,*

*Bien à vous tous* 

*Bon courage.*

*Valérie.*

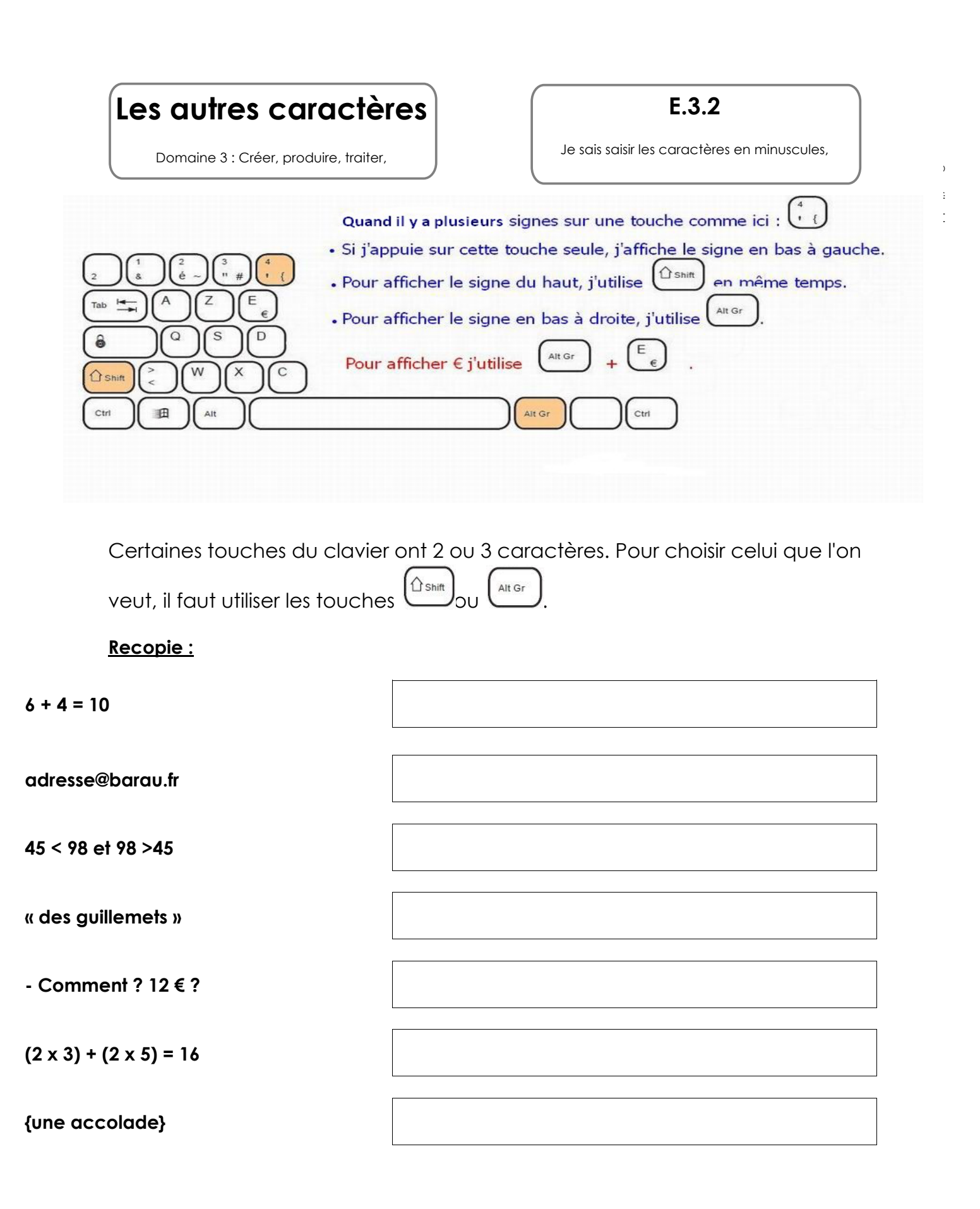